## ΕΙΣΑΓΩΓΗ ΣΤΗΝ ΕΠΙΣΤΗΜΗ ΤΩΝ ΥΠΟΛΟΓΙΣΤΩΝ http://www.corelab.ece.ntua.gr/~pagour/introcs/shmmy/

Eπιμέλεια: Νίκος Παπασπύρου (nickie@softlab.ntua.gr)

# Μοντέλα Προγραμματισμού

√ Συναρτησιακός προγραμματισμός

- «Λογικός προγραμματισμός
- «Αντικειμενοστρεφής προγραμματισμός

Νίκος Παπασπύρου<br>
Μοντέλα Προγραμματισμού

# Κύρια προγραμματιστικά μοντέλα (i)

Προστακτικός προγραμματισμός (*imperative programming*)

<sup>z</sup> FORTRAN, Algol, COBOL, BASIC, C, Pascal, Modula-2, Ada

Συναρτησιακός προγραμματισμός (*functional programming*)

- LISP, ML, Scheme, Miranda, Haskell
- Λογικός προγραμματισμός

(*logic programming*)

• Prolog

#### Κύρια προγραμματιστικά μοντέλα  $(ii)$

Αντικειμενοστρεφής προγραμματισμός *(object-oriented programming)* · Simula, Smalltalk, C++, Eiffel, Java • Παράλληλος/κατανεμημένος προγραμματισμός (parallel/concurrent/distributed *programming*) · OCCAM, Concurrent C, Ada, Java

Νίκος Παπασπύρου

Μοντέλα Προγραμματισμού

 $\overline{3}$ 

 $\overline{4}$ 

 $(1)$ 

Συναρτησιακός προγραμματισμός

## **• Πλεονεκτήματα**

- · Συντομία (2-10 φορές μικρότερος κώδικας)
- Ευκολία στην κατανόηση
- Λιγότερα σφάλματα εκτέλεσης
- Επαναχρησιμοποίηση, αφαίρεση, δόμηση
- Αυτόματη διαχείριση μνήμης

```
Παράδειγμα: QuickSort σε Haskell
```

```
qsort [] = []qsort (x:xs) = qsort It + [x] + qsort gewhere lt = [y | y \leftarrow xs, y \leftarrow x]qe = [y | y \le - xs, y \ge x]
```
Νίκος Παπασπύρου

Μοντέλα Προγραμματισμού

# Συναρτησιακός προγραμματισμός (ii)

## **Μειονεκτήματα**

- Μειωμένη απόδοση
- Μεγαλύτερες απαιτήσεις μνήμης
- $\bullet$ Όχι μειονεκτήματα  $\odot$  $\alpha\lambda\lambda\alpha\gamma\eta$  φιλοσοφίας στον προγραμματισμό
	- · Όχι μεταβλητές, όχι εντολές
	- Εκφράσεις και συναρτήσεις

Τα παραδείγματα που ακολουθούν είναι σε Haskell http://www.haskell.org/

Νίκος Παπασπύρου Μοντέλα Προγραμματισμού 5

ǻȘȜȫıİȚȢ țĮȚ İȟĮȖȦȖȒ IJȪʌȦȞ ǻȒȜȦıȘ ıȣȞĮȡIJȒıİȦȞ **inc n = n+1 f t = t \* inc t** ǻȒȜȦıȘ IJȚμȫȞ **x = f 6 y = f (f 2)** ǼȟĮȖȦȖȒ IJȪʌȦȞ (*type inference*) <sup>z</sup> ȅȚ IJȪʌȠȚ ȣʌȠȜȠȖȓȗȠȞIJĮȚ ĮȣIJȩμĮIJĮ **inc, f :: Int -> Int x, y :: Int**

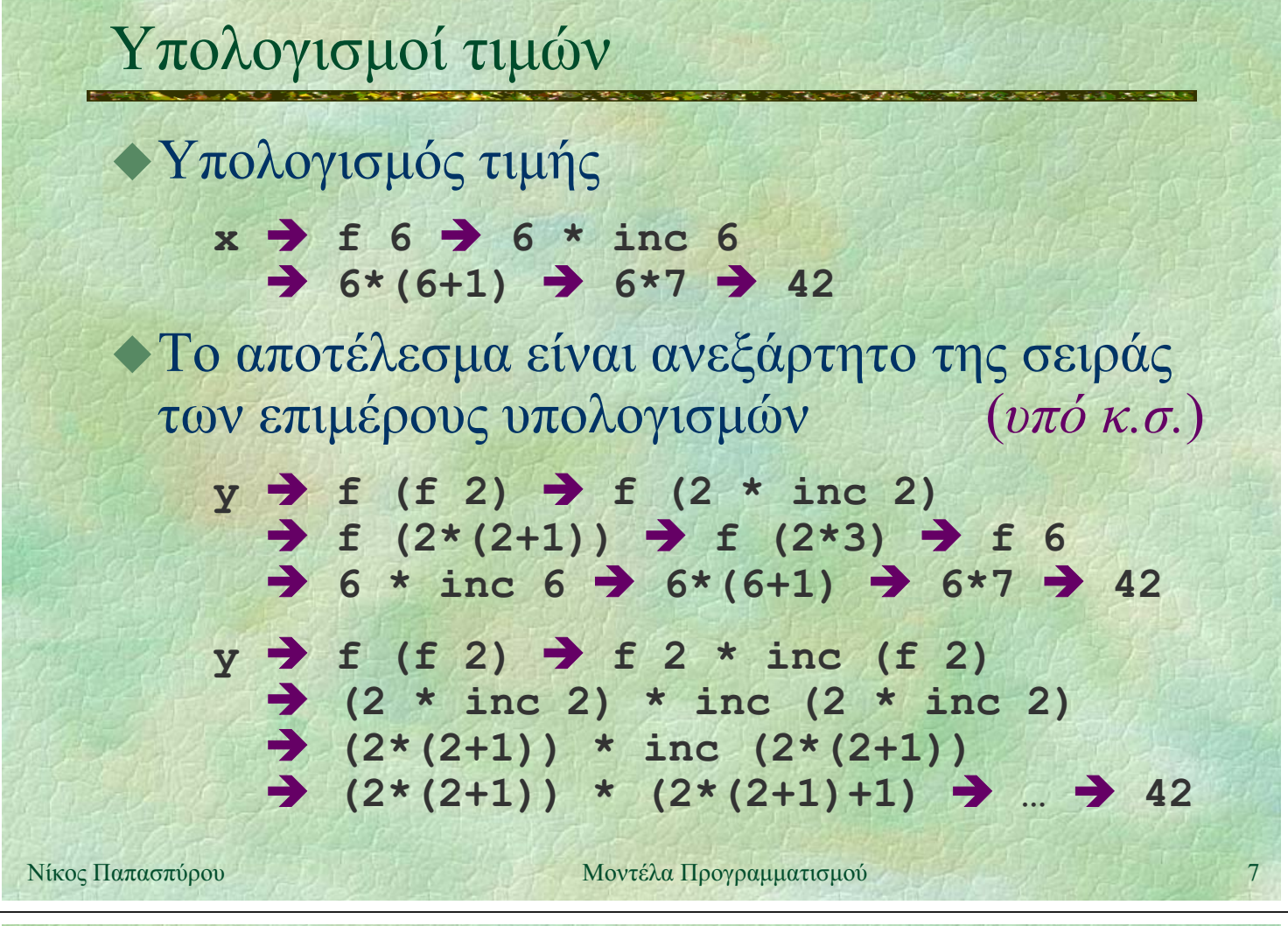

```
Τοπικές δηλώσεις
•Με χρήση του let
    x = let inc n = n+1f t = t * inc tin f 6
 ... ή με χρήση του where
    x = f 6where inc n = n+1f t = t * inc tΟι τοπικές δηλώσεις ακολουθούν κανόνες
 εμβέλειας όπως π.χ. της Pascal
```
Νίκος Παπασπύρου

Μοντέλα Προγραμματισμού

## Πλειάδες τιμών

Συναρτήσεις με πολλές παραμέτρους  $add :: (Int, Int) \rightarrow Int$ add  $(x, y) = x+y$ ... και πολλά αποτελέσματα solve2eq :: (Double, Double, Double) -> (Double, Double) solve2eq  $(a, b, c) =$  $let d = b*b - 4*a*c$  $x1 = (-b - sqrt(d)) / (2*a)$  $x2 = (-b + sqrt(d)) / (2*a)$ in (x1, x2)

Νίκος Παπασπύρου

Μοντέλα Προνραμματισμού

$$
A \nu \alpha \delta \rho o \mu \acute{\eta}
$$

Στο συναρτησιακό προγραμματισμό είναι ο κύριος τρόπος επαναληπτικών υπολογισμών • Υπολογισμός παραγοντικού factorial  $n =$ if  $n \leq 1$  then 1 else n \* factorial (n-1) • Υπολογισμός Μ.Κ.Δ. (αλγόριθμος Ευκλείδη)  $gcd(n, 0) = n$  $gcd(n, m) = gcd(m, n \mod m)$  $\alpha v$  m $\neq$ 0 pattern matching στις παραμέτρους Νίκος Παπασπύρου Μοντέλα Προγραμματισμού

 $10$ 

 $\mathbf{o}$ 

# Συναρτήσεις υψηλής τάξης

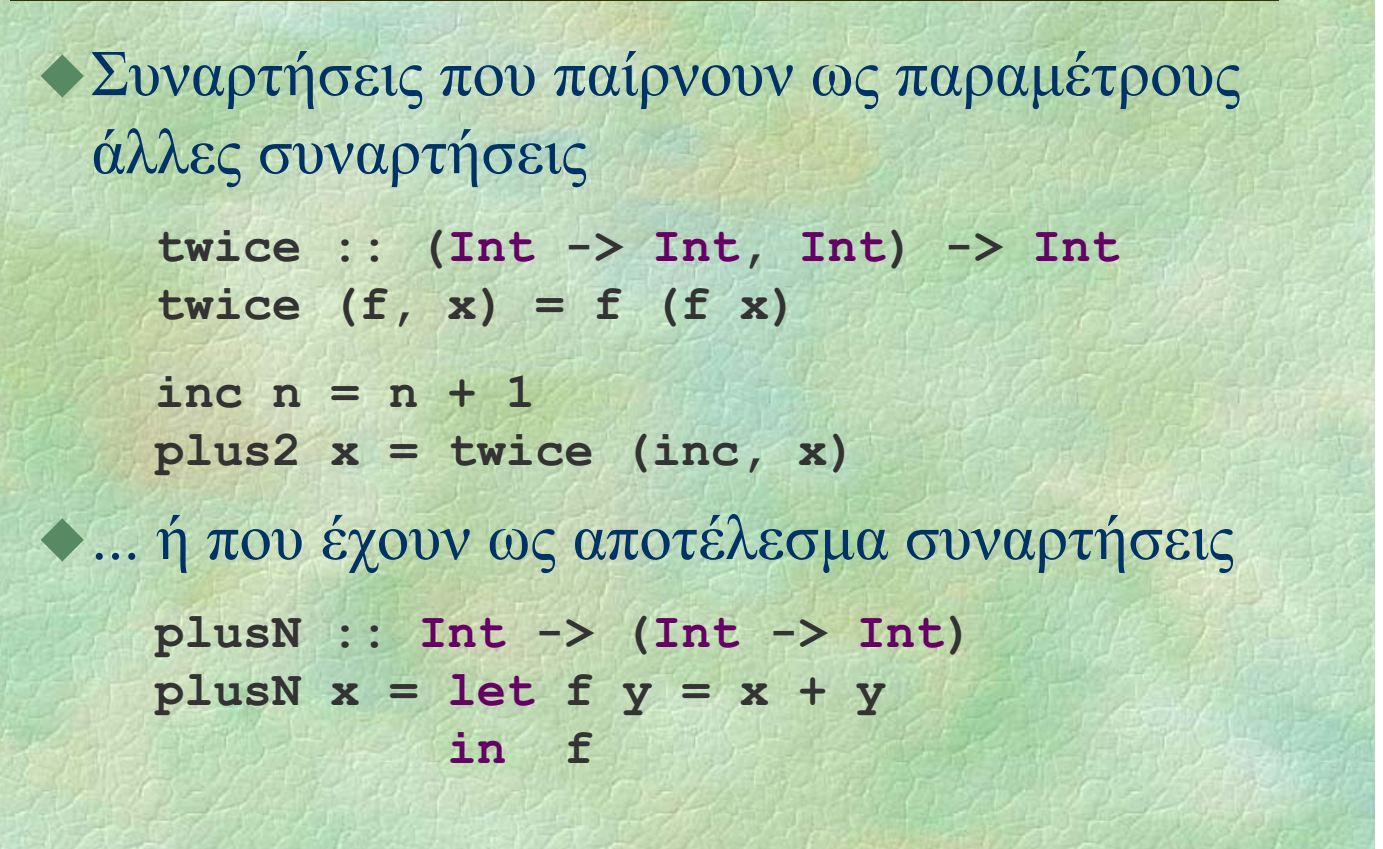

Νίκος Παπασπύρου Μοντέλα Προγραμματισμού 11

Ανώνυμες συναρτήσεις

"Η συνάρτηση που απεικονίζει  $\frac{\alpha_0}{\alpha_1}$   $\frac{n+1}{n+1}$   $\frac{\alpha_1}{\alpha_2}$   $\frac{n+1}{n+1}$ 

**\n -> n+1**

◆Παράδειγμα

**twice :: (Int -> Int, Int) -> Int twice (f, x) = f (f x) plus2 :: Int -> Int**

plus2  $x = twice (\nightharpoonup n+1, x)$ 

```
plusN :: Int -> (Int -> Int)
plusN x = \y \rightarrow x + y
```
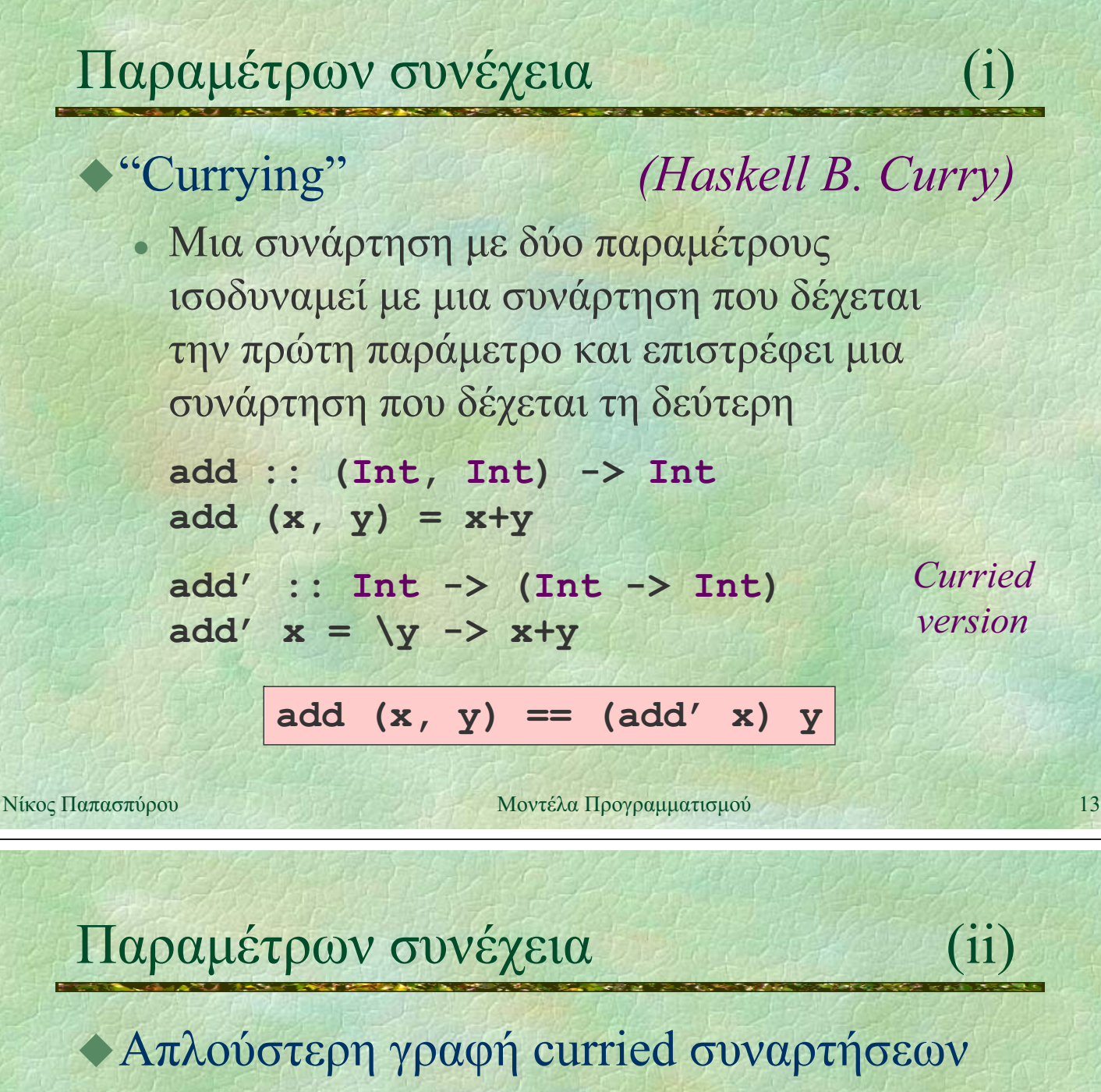

 $add :: Int -> Int -> Int$ add  $x y = x+y$ twice :: (Int  $\rightarrow$  Int)  $\rightarrow$  Int  $\rightarrow$  Int twice  $f x = f (f x)$ • Με τις curried συναρτήσεις επιτρέπεται η "μερική εφαρμογή" twice (add 20)  $2 \rightarrow$  add 20 (add 20 2)  $\rightarrow$  add 20 (20+2)  $\rightarrow$  20+(20+2)  $\rightarrow$  42

Νίκος Παπασπύρου

# $\Lambda$ i $\sigma$ τες (i)

## ▶ Ακολουθίες ομοειδών στοιχείων

```
digits :: [Int]
digits = [0,1,2,3,4,5,6,7,8,9]
dictionary :: [(String, String)]
dictionary = [("apple", "μȒȜȠ"),
               ("pear", "ĮȤȜȐįȚ"),
               ("pencil", "μȠȜȪȕȚ")]
```
## • Παραδείγματα με λίστες

• Εύρεση μήκους

**length [] = 0**

```
length (x:xs) = 1 + length xs
```
Νίκος Παπασπύρου Μοντέλα Προγραμματισμού 15

# $\Lambda$ i $\sigma$ t $\epsilon$ c $\sim$ (ii)

## • Παραδείγματα με λίστες (συνέχεια)

• Συνένωση δύο λιστών **concat [] ys = ys concat (x:xs) ys = x : concat xs ys** • Αντιστροφή λίστας **reverse [] = [] reverse (x:xs) = concat (reverse xs) [x]** • Αντιστροφή λίστας (καλύτερη υλοποίηση) **reverse xs = aux xs [] where aux [] ys = ys aux (x:xs) ys = aux xs (x:ys)**

# Λίστες  $(iii)$ · Παραδείγματα με λίστες και συναρτήσεις υψηλής τάξης • Εφαρμογή μιας συνάρτησης σε όλα τα στοιχεία μιας λίστας map  $f$   $[$   $] = [$   $]$ map  $f(x:xs) = f(x:map f xs)$ "Φιλτράρισμα" των στοιχείων μιας λίστας filter  $f$  [] = [] filter  $f(x:xs) =$ if f x then x : filter f xs else filter f xs

Νίκος Παπασπύρου

Μοντέλα Προγραμματισμού

 $17$ 

# Παραμετρικός πολυμορφισμός

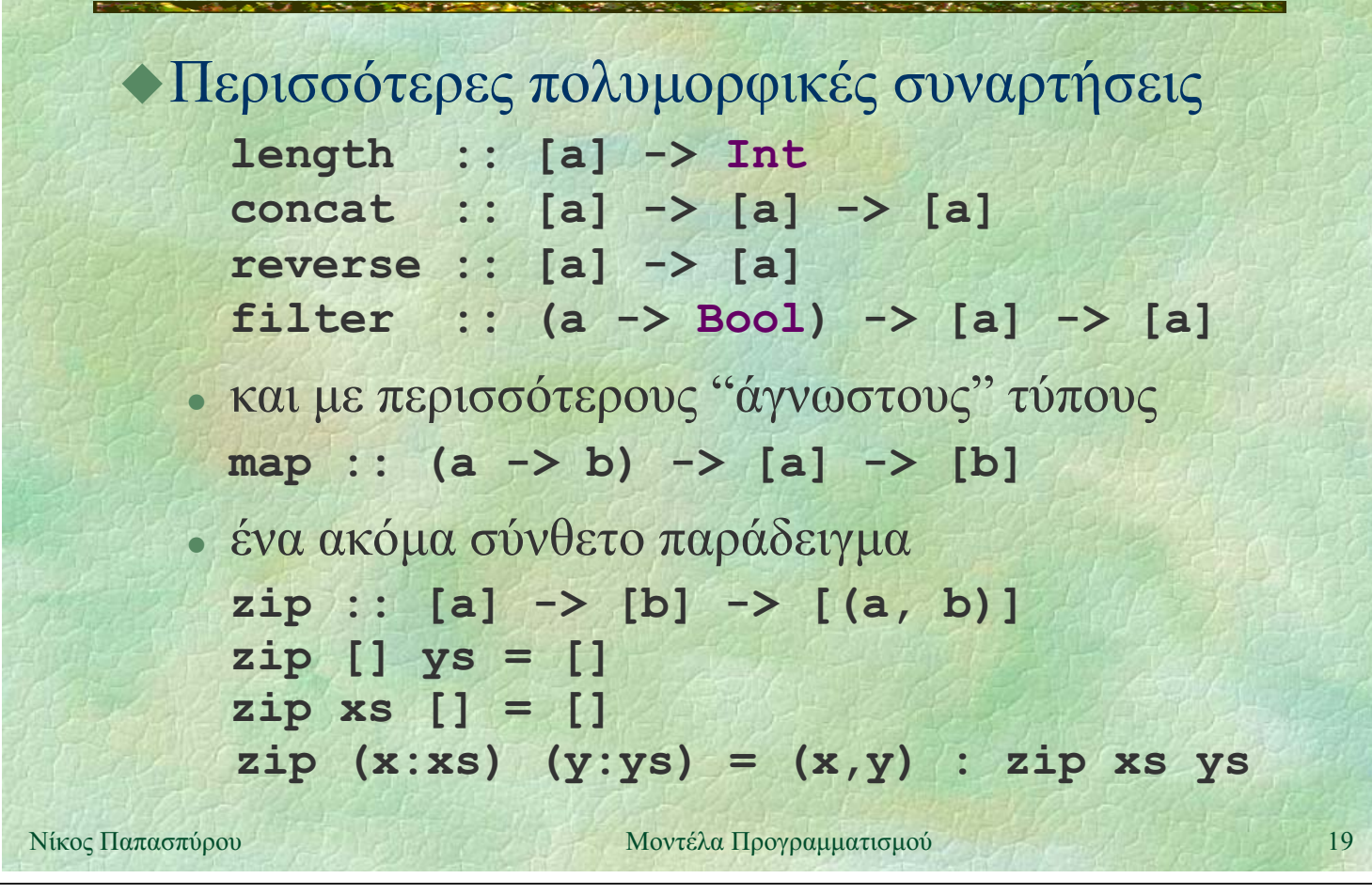

# Ορισμοί τύπων

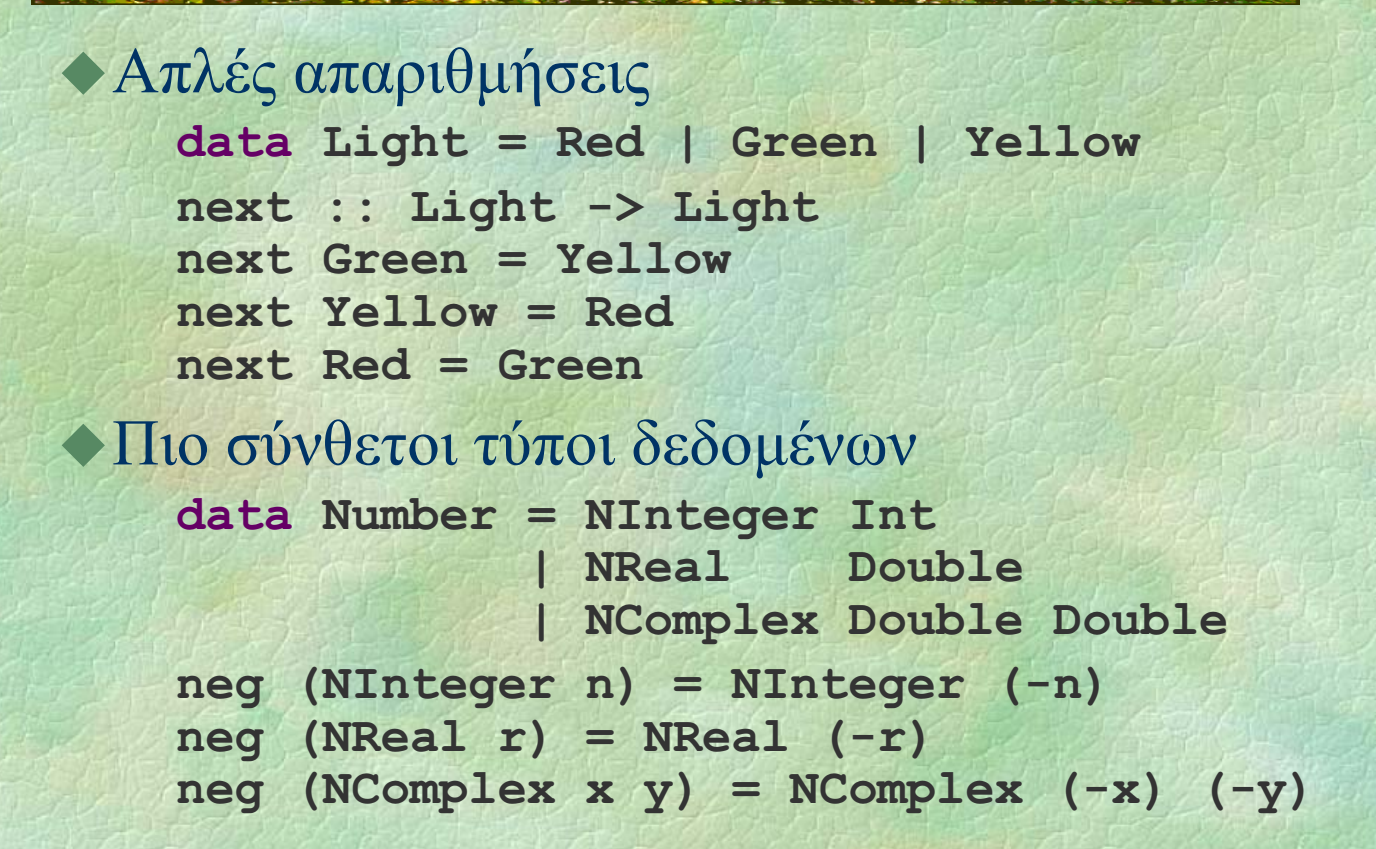

Νίκος Παπασπύρου

Μοντέλα Προγραμματισμού

 $(i)$ 

 $(i)$ 

# **Ορισμοί τύπων** (ii)

```
• Αναδρομικά ορισμένοι τύποι
  • Συνδεδεμένες λίστες
   data ListOfInt = Nil | Cons Int List
   ή και πολυμορφικές λίστες
   data List a = Nil | Cons a (List a)
  · Παραδείγματα
   sum :: List Int -> Int
    sum Nil = 0
   sum (Cons x xs) = x + sum xs
   length :: List a -> Int
   length Nil = 0
   length (Cons x xs) = length xs
```
Νίκος Παπασπύρου Μοντέλα Προγραμματισμού 21

# $Op$ ισμοί τύπων (iii)

```
Aναδρομικά ορισμένοι τύποι (συνέχεια)
 • Πολυμορφικά δυαδικά δέντρα
  data Tree a = Nil
               | Node a (Tree a) (Tree a)
 • Μέτρηση κόμβων
  count :: Tree a -> Int
  count Nil = 0
  count (Node a left right) =
     1 + count left + count right
```
## Ορισμοί τύπων (iv)

## ◆ Αναδρομικά ορισμένοι τύποι (συνέχεια) · Διάσχιση κατά βάθος **preorder :: Tree a -> [a] preorder Nil = [] preorder (Node a left right) = a : preorder left ++ preorder right** · Διάσχιση κατά πλάτος **traverseBF :: Tree a -> [a] traverseBF t = aux [t] where aux [] = [] aux (Nil : ts) = aux ts aux (Node a left right : ts) = a : aux (ts ++ [left, right])**

Νίκος Παπασπύρου Μοντέλα Προγραμματισμού 23

# Ορισμοί τύπων (v)

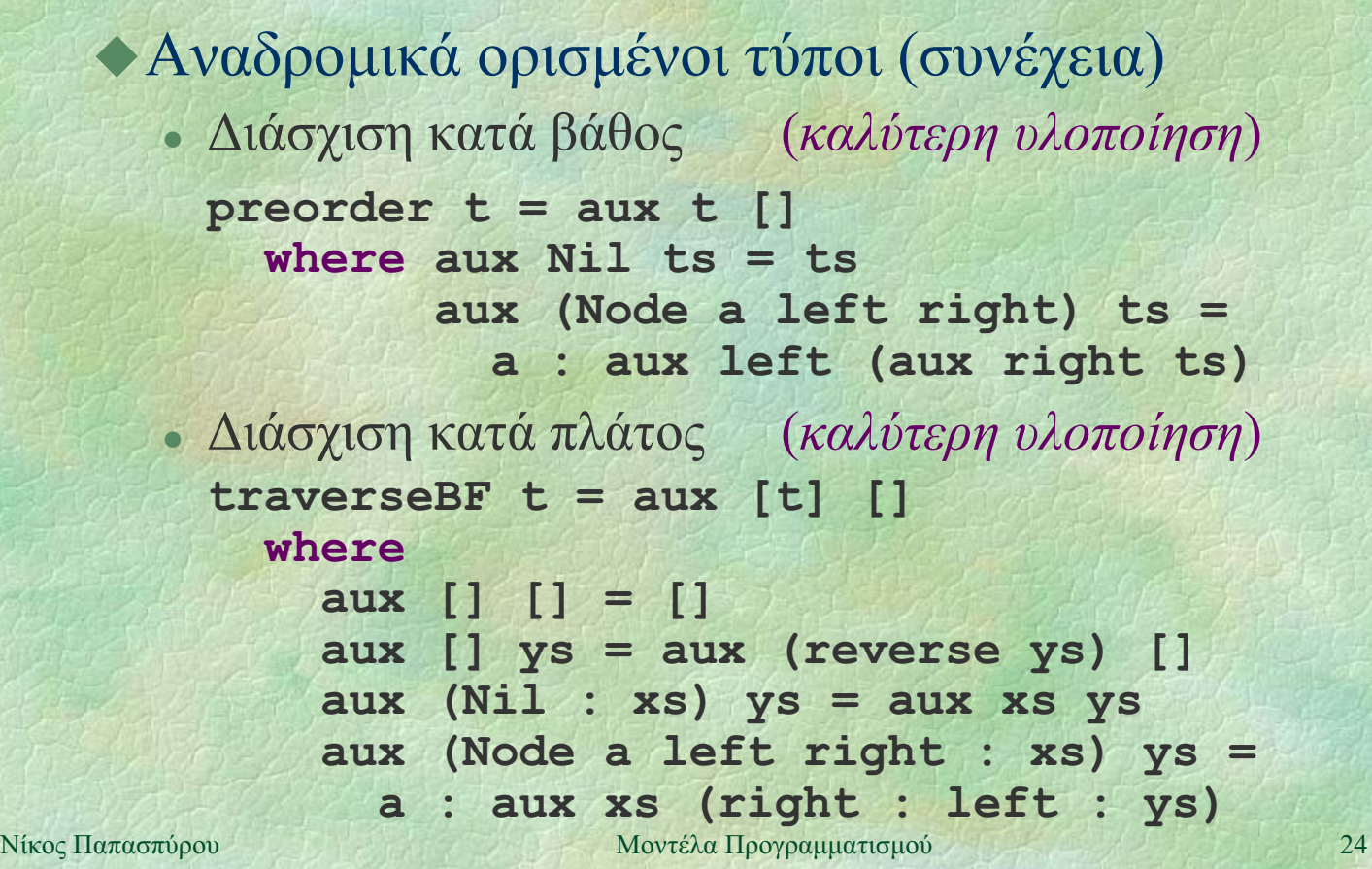

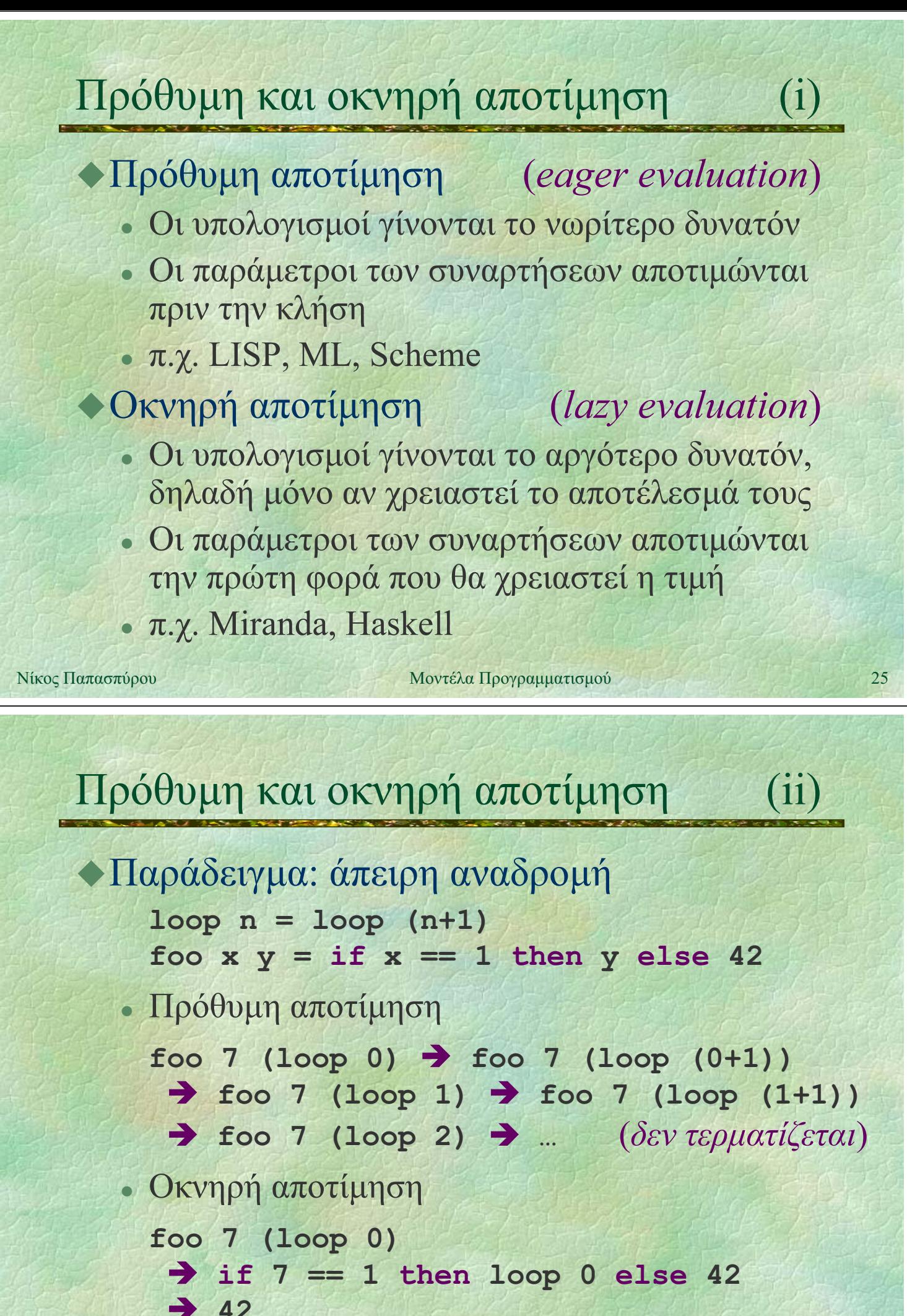

# Πρόθυμη και οκνηρή αποτίμηση

**Παράδειγμα: άπειρη λίστα πρώτων αριθμών** με το κόσκινο του Ερατοσθένη primes :: [Int]

 $(iii)$ 

primes = sieve (natsqt 2) where natsgt  $n = n$  : natsgt  $(n+1)$  $sieve(x:xs)$ x : sieve (filter (ndiv x) xs) ndiv x  $y = y$  'mod' x /= 0

primes ==  $[2, 3, 5, 7, 11, 13, 17, 19, 23, 29, ...]$ 

allnats =  $0$  : map ( $\n\ln -\n$ ) allnats

Νίκος Παπασπύρου

Μοντέλα Προγραμματισμού

## Πέρα από το συναρτησιακό μοντέλο

"Αγνός" συναρτησιακός προγραμματισμός *(purely functional programming)* 

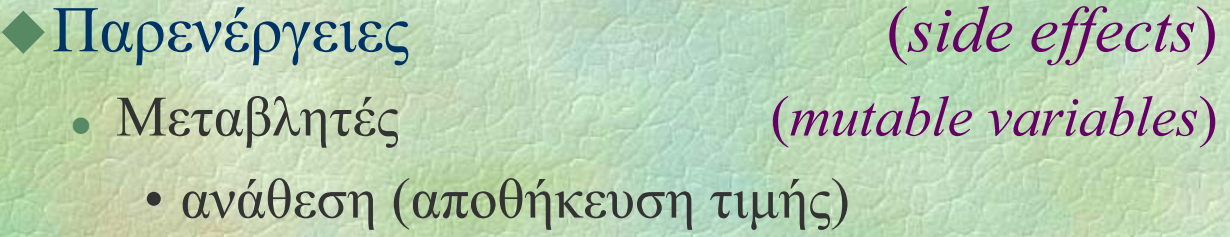

- προσπέλαση (ανάκληση τιμής)
- Είσοδος/έξοδος
	- εκτύπωση σε οθόνη ή σε αρχείο
	- ανάγνωση από το πληκτρολόγιο ή από αρχείο

Νίκος Παπασπύρου

 $(input/output)$ 

 $27$ 

# Λογικός προγραμματισμός

# $\mathbf K$ εντρική ιδέα • Το πρόγραμμα είναι εκφρασμένο σε μια μορφή συμβολικής λογικής • Η εκτέλεση του προγράμματος ισοδυναμεί με τη διεξαγωγή συλλογισμών σε αυτή τη λογική  $\blacklozenge$ Η γλώσσα Prolog • W.F. Clocksin and C.S. Mellish, *Programming in Prolog*, 4th edition, Springer-Verlag, New York, 1997.

Νίκος Παπασπύρου Μοντέλα Προγραμματισμού 29

# Κατηγορηματική λογική (i)

(*predicate logic*)

# Προτάσεις

- Δηλώσεις σε συμβολική μορφή που είναι είτε αληθείς είτε όχι αληθείς
- Αναφέρονται σε αντικείμενα και σε σχέσεις μεταξύ αυτών
- $AT$ Ομική πρόταση: κατηγόρημα (ορίσματα)
- Τελεστές:  $\neg(\n\phi \chi_1) \wedge (\kappa \alpha_1) \vee (\n\eta)$ ⇒ (συνεπάγεται) < (προκύπτει από)  $\Leftrightarrow$  (ισοδυναμεί)  $\forall$  (για κάθε)  $\exists$  (υπάρχει)

# Κατηγορηματική λογική (ii)

Κανονική μορφή και προτάσεις Horn

· Κάθε πρόταση μπορεί να γραφεί στην παρακάτω κανονική μορφή

 $B_1 \vee B_2 \vee \ldots \vee B_m \Leftarrow A_1 \wedge A_2 \wedge \ldots \wedge A_n$  $\acute{o}$ που  $A_1, A_2, ... A_n$  και  $B_1, B_2, ... B_m$  είναι ατομικές προτάσεις

• Πολλές (αλλά όχι όλες) οι προτάσεις μπορούν να γραφούν σε μορφή πρότασης Horn

> $B \leftarrow A_1 \wedge A_2 \wedge ... \wedge A_n$  $\eta$   $A_1 \wedge A_2 \wedge ... \wedge A_n$

Νίκος Παπασπύρου Μοντέλα Προγραμματισμού 31

## Γεγονότα και κανόνες (i)

Δήλωση γεγονότων **male(john). male(george). female(mary). female(jenny). parent(john,george). parent(mary,george). parent(john,jenny). parent(mary,jenny).**

### Δήλωση κανόνων

**father(X,Y) :- parent(X,Y), male(X). mother(X,Y) :- parent(X,Y), female(X).**

# Γεγονότα και κανόνες

**Δήλωση κανόνων (συνέχεια)** human $(X)$  : - male $(X)$ . human $(X)$  :- female $(X)$ . brother $(X, Y)$  :- male $(X)$ , parent $(Z, X)$ , parent (Z, Y). sister  $(X, Y)$  :- female  $(X)$ , parent  $(Z, X)$ , parent (Z, Y). Ερωτήσεις – στόχοι  $(goals)$  $?$ - male( $john$ ). yes  $?$ - male (mary). no

Νίκος Παπασπύρου

Μοντέλα Προγραμματισμού

## Γεγονότα και κανόνες

```
Ερωτήσεις – στόχοι (συνέχεια)
   ?- male(peter).
   no
   ?- male(X).
   X = \n 0X=george;
   n<sub>O</sub>?- human(X).
   X = john;X=george;
   X=mary;
   X = jenny;no
```
33

 $(111)$ 

 $(i)$ 

# Γεγονότα και κανόνες

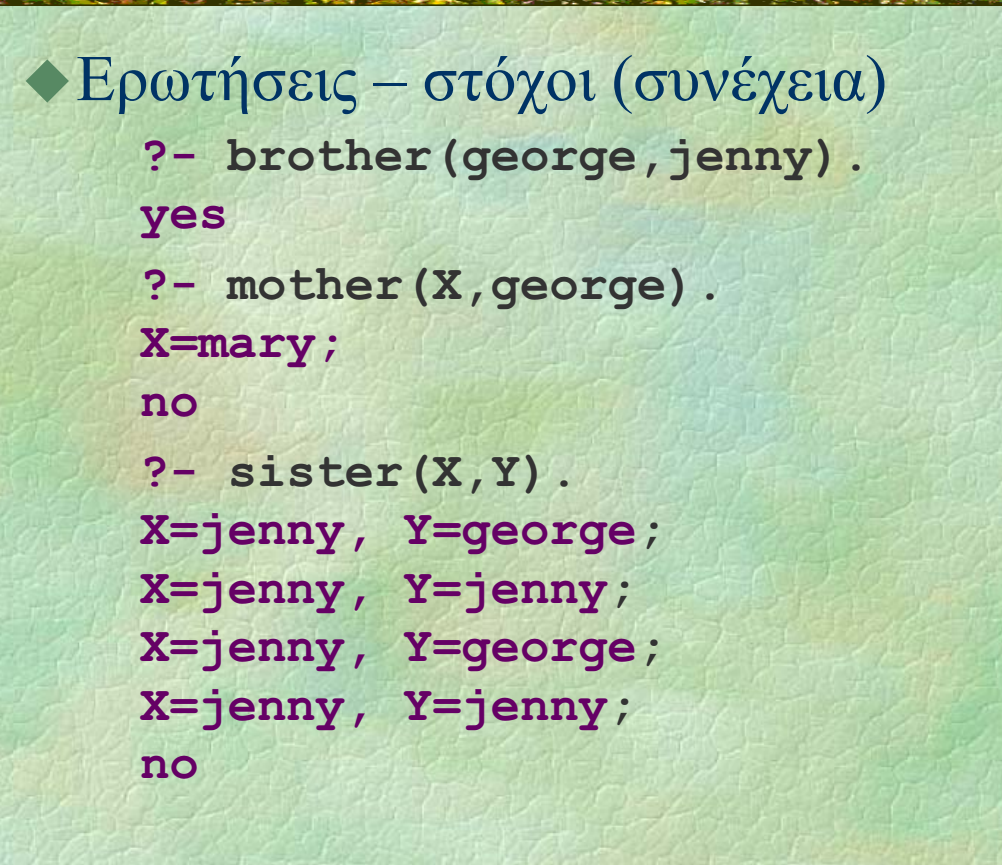

Νίκος Παπασπύρου

Μοντέλα Προγραμματισμού

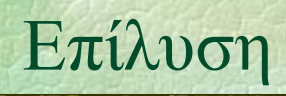

 $(i)$ 

35

 $(1V)$ 

*(resolution)* 

# Αλγόριθμος επίλυσης

- Η ερώτηση-στόχος συγκρίνεται με τα γεγονότα και τα αριστερά μέλη των κανόνων
- Ενοποίηση (*unification*): αυτή η σύγκριση προκαλεί πιθανώς τη συγκεκριμενοποίηση κάποιων μεταβλητών
- Αν η σύγκριση επιτύχει για κάποιο γεγονός, ο στόχος έχει ικανοποιηθεί
- Αν επιτύχει για το αριστερό μέλος κανόνα, οι υποθέσεις προστίθενται στη λίστα των στόχων

Νίκος Παπασπύρου

#### Μοντέλα Προγραμματισμού

36

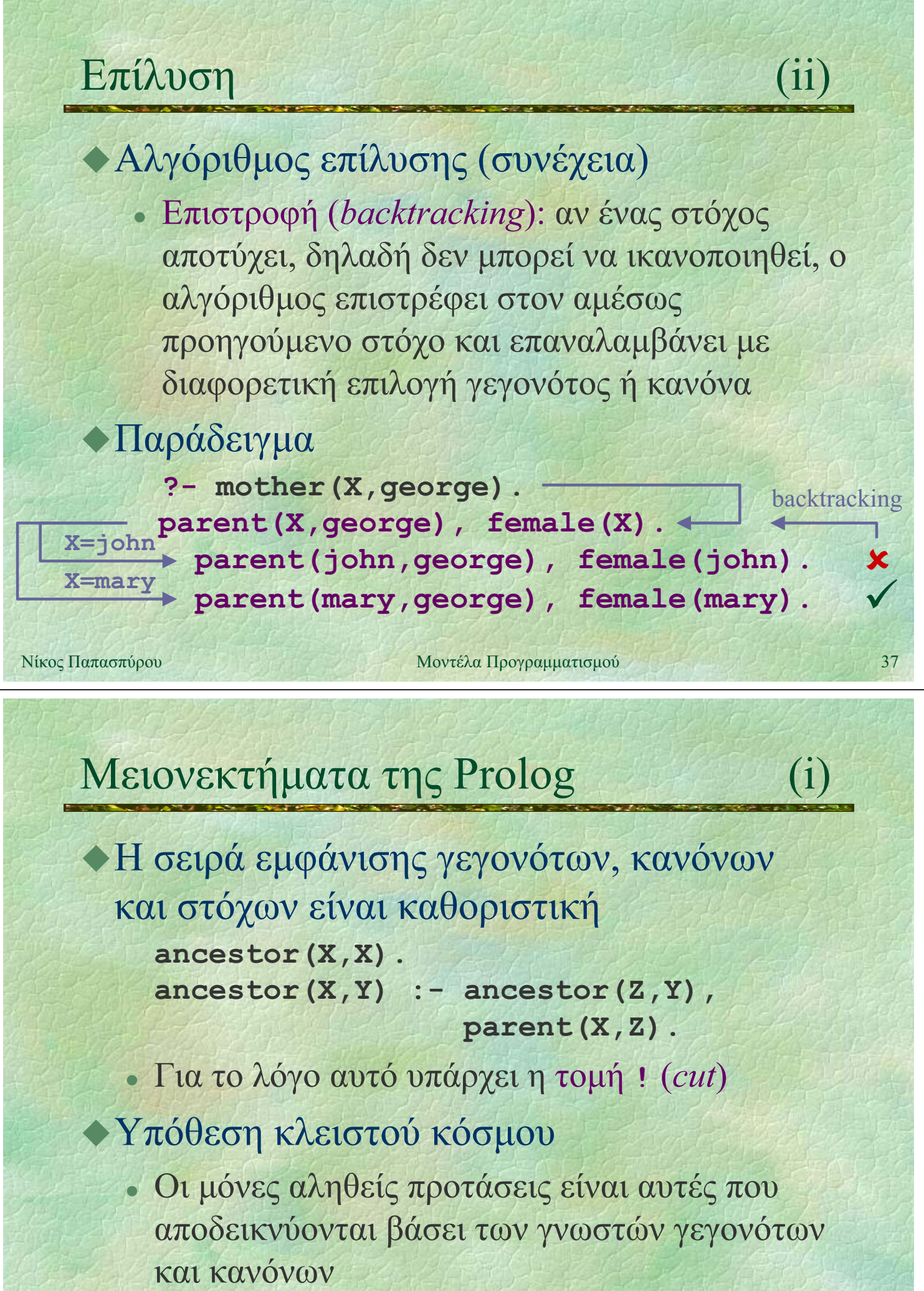

# Mειονεκτήματα της Prolog (ii)

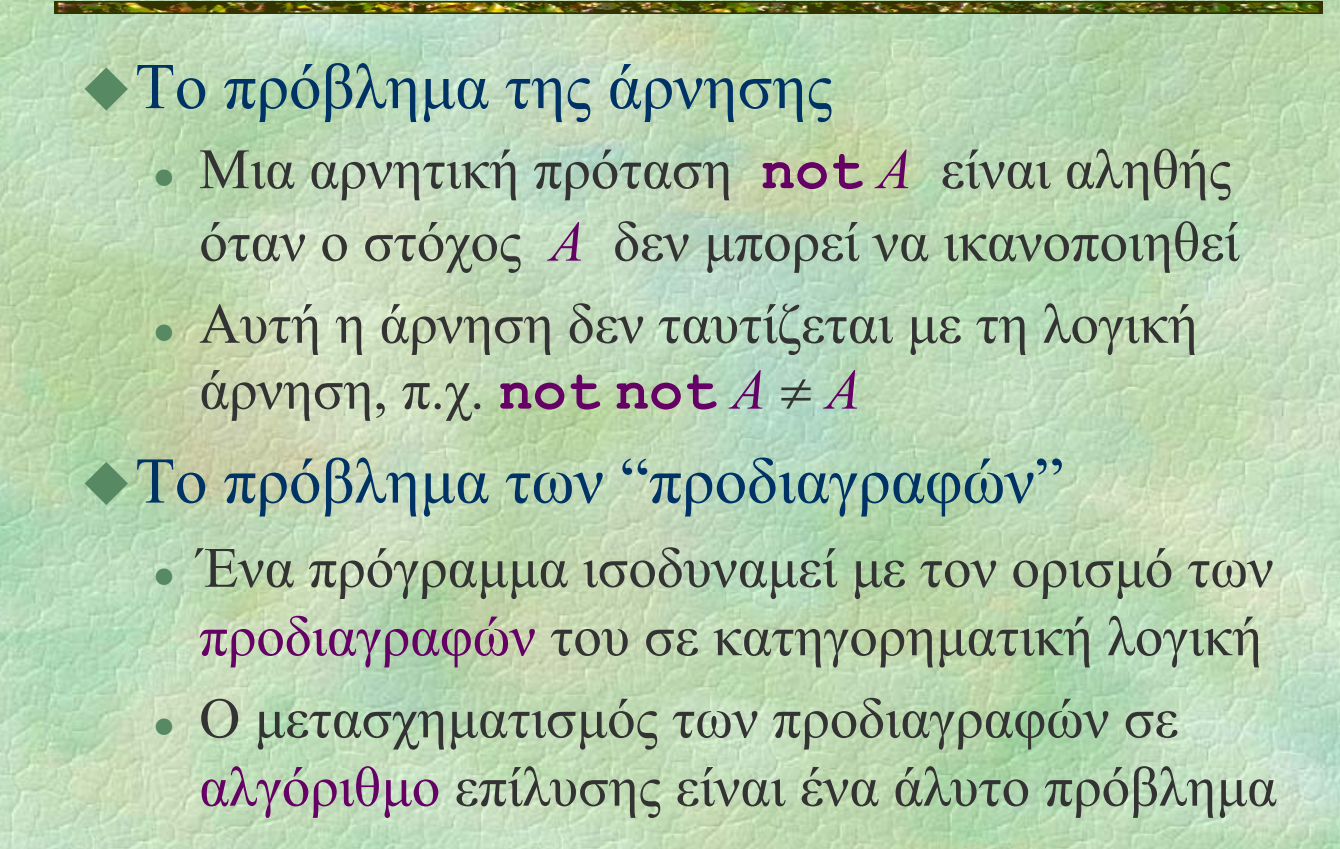

Νίκος Παπασπύρου Μοντέλα Προγραμματισμού 39

# Παραδείγματα (i)

Aριθμητικές πράξεις **daysOf(january,Y,31). daysOf(february,Y,29) :- Y mod 400 =:= 0, Y mod 4000 =\= 0, !. daysOf(february,Y,29) :- Y mod 4 =:= 0, Y mod 100 =\= 0, !. daysOf(february,Y,28). daysOf(march,Y,31). ... daysOf(december,Y,31).** validDate(D,M,Y) :- daysOf(M,Y,X), **D>=1, D=<X.**

# Παραδείγματα (ii)

## $\blacktriangle$ Λίστες

**length([],0). length([X|Xs],N) : length(Xs,M), N is M+1. member(X,[X|\_]). member(X,[\_|Xs]) : member(X,Xs). append([],Ys,Ys). append([X|Xs],Ys,[X|Zs]) : append(Xs,Ys,Zs).**

Νίκος Παπασπύρου Μοντέλα Προγραμματισμού 41

# Παραδείγματα (iii)

```
\Lambdaίστες (συνέχεια)
   ?- length([1,2,3,4,5],X).
   X=5;
   no
   ?- member(X,[1,2,3]).
   X=1;
   X=2;
   X=3;
   no
   ?- append([1,2,3],[4,5,6],L).
   L=[1,2,3,4,5,6];
   no
```
# Παραδείγματα (iv)

• Λίστες (συνέχεια) **?- append(X,[4,5],[1,2,3,4,5]). X=[1,2,3]; no ?- append([1|X],Y,[1,2,3]). X=[], Y=[2,3]; X=[2], Y=[3]; X=[2,3], Y=[]; no**

Nίκος Παπασπύρου βιατολική διαφορεία διαφορεία διαφορεία της Μοντέλα Προγραμματισμού εκπριεί του 43

# Παραδείγματα (v)

```
\Deltaίστες και (αφελής) ταξινόμηση
   sort(L,SL) :-
    permutation(L,SL), sorted(SL), !.
  permutation(L,[H|T]) :-
     append(V,[H|U],L),
     append(V,U,W),
     permutation(W,T).
  permutation([],[]).
  sorted([]).
   sorted([H|T]) :- sortedx(H,T).
  sortedx(_,[]).
   sortedx(N,[H|T]) :- N=<H, sortedx(H,T).
```
## Παραδείγματα (vi)

![](_page_22_Picture_1.jpeg)

Νίκος Παπασπύρου βιατολική καταστή της Μοντέλα Προγραμματισμού βιατολική των 45

# Παραδείγματα (vii)

```
\Lambdaίστες και QuickSort
   qsort([H|T],S) :-
     split(H,T,A,B),
     qsort(A,SA),
     qsort(B,SB),
     append(SA,[H|SB],S).
   split(H,[A|X],[A|Y],Z) :-
     A=<H, split(H,X,Y,Z).
   split(H,[A|X],Y,[A|Z]) :-
     H<A, split(H,X,Y,Z).
   split(_,[],[],[]).
```
# Aντικειμενοστρεφής προγραμματισμός (i)

Aντικειμενοστρεφές (*object-oriented*) μοντέλο ανάπτυξης λογισμικού

- · Το πρόγραμμα είναι οργανωμένο ως ένα σύνολο από αλληλεπιδρώντα αντικείμενα
- Κάθε αντικείμενο περιέχει:
	- δεδομένα (data), που χαρακτηρίζουν την κατάστασή του
	- μεθόδους (methods), δηλαδή κώδικα που υλοποιεί τη συμπεριφορά του
		- $\Rightarrow$  ενθυλάκωση (*encapsulation*)

Νίκος Παπασπύρου **Μοντέλα Προγραμματισμού** 47

## Αντικειμενοστρεφής προγραμματισμός (ii)

## Βασικές αρχές

- · Κατά την ανάλυση και τη σχεδίαση, δείτε τα αντικείμενα βάσει της διαπροσωπείας τους (interface) και όχι βάσει της υλοποίησής τους
- Προσπαθήστε να κρύψετε όσο το δυνατόν μεγαλύτερο μέρος της υλοποίησης
- Προσπαθήστε να επαναχρησιμοποιήσετε αντικείμενα
- Προσπαθήστε να ελαχιστοποιήσετε τις διασυνδέσεις μεταξύ αντικειμένων

![](_page_24_Figure_0.jpeg)

![](_page_24_Figure_1.jpeg)

# Κλάσεις και αντικείμενα

![](_page_25_Picture_1.jpeg)

Νίκος Παπασπύρου

Μοντέλα Προγραμματισμού

# Κλάσεις και αντικείμενα

```
◆ Παράδειγμα: μιγαδικοί αριθμοί
   public class Complex
     private double re, im;
      Complex ()
        { re = im = 0.0 ;
                           \mathbf{1}Complex (double r)
        { re = r; im = 0.0; }
      Complex (double r, double i)
        { re = r; im = i; }
     void negate ()
        { re = -re; im = -im; }
```
 $51$ 

 $(111)$ 

 $(i)$ 

![](_page_26_Figure_0.jpeg)

Μοντέλα Προγραμματισμού

Νίκος Παπασπύρου

![](_page_27_Figure_0.jpeg)

![](_page_28_Figure_0.jpeg)

Μοντέλα Προγραμματισμού

# $\Sigma \chi$ έση υποτύπων (i)

Tα αντικείμενα της εξειδικευμένης κλάσης μπορούν να χρησιμοποιούνται μέσω αναφορών σε αντικείμενα της βασικής κλάσης

◆Παράδειγμα

**Counter c = new CounterDec();**

**for (int i=0; i<42; i++) { c.inc(); System.out.println(c.get()); }**

Νίκος Παπασπύρου Μοντέλα Προγραμματισμού 59

 $\Sigma \chi$ έση υποτύπων (ii)

```
Πολυμορφισμός υποτύπων
                       (subtype polymorphism)
  Counter c1 = new Counter();
  Counter c2 = new CounterLim();
   for (int i=0; i<42; i++) {
     c1.inc();
     c2.inc();
   }
 • Ποιες θα είναι οι τιμές των μετρητών;
  \Rightarrow δυναμικό δέσιμο (dynamic binding)
  \Rightarrow η c2.inc() καλεί την inc της CounterLim
```
# Aφηρημένες κλάσεις

![](_page_30_Picture_1.jpeg)

```
Eκφράσεις σε δέντρα (i)
```

```
Παράδειγμα: ένας υπολογιστής για
αριθμητικές εκφράσεις
 · Σταθερές
  public class Constant
    extends Expression
  {
    private double value;
    Constant (double d)
       { value = d; }
    double eval ()
       { return value; }
  }
```
## Eκφράσεις σε δέντρα (ii) **Παράδειγμα (συνέχεια)** • Αριθμητικές πράξεις **public abstract class Operation extends Expression { private Expression left, right; Operation (Expression l, Expression r) { left = l; right = r; } }**

Νίκος Παπασπύρου Μοντέλα Προγραμματισμού 63

# Eκφράσεις σε δέντρα (iii)

```
Παράδειγμα (συνέχεια)
```
• Πρόσθεση

```
public class Plus extends Operation
{
  Plus (Expression l, Expression r)
    { super(l, r); }
```

```
double eval ()
  { return left.eval() +
           right.eval(); }
```
**}**

# Εκφράσεις σε δέντρα

![](_page_32_Picture_1.jpeg)

 $(iv)$